# **LAT<sub>E</sub>X** Kurs Einführung Teil 2

Sascha Frank <http://www.latex-kurs.de/kurse/kurse.html>

# Übersicht Teil 1

[Abstände und Umbrüche](#page-2-0)

[Text und Textumgebungen](#page-13-0)

[picture](#page-29-0)

[minipage](#page-33-0)

# <span id="page-2-0"></span>Abstände und Umbrüche

### Abstände

keinen Einfluss haben Leerzeichen einfacher Zeilenumbruch

Leerzeichen und ein einfacher Zeilenumbruch \"andern nichts daran dass es als zusammenh\"angender Satz dargestellt wird. Abstände

keinen Einfluss haben Leerzeichen einfacher Zeilenumbruch

Leerzeichen und ein einfacher Zeilenumbruch \"andern nichts daran dass es als zusammenh\"angender Satz dargestellt wird.

Leerzeichen und ein einfacher Zeilenumbruch ändern nichts daran dass es als zusammenhängender Satz dargestellt wird.

### Leerzeichen erzwingen

## Leerzeichen

\nobreakspace

### Leerzeichen

Wort1 \nobreakspace\nobreakspace\nobreakspace Wort2 Wort1 Wort2

### (q)quad

\quad und \qquad

#### hspace

\hspace{Ma\ss} wird am Zeilenanfang ignoriert \hspace\*{Ma\ss}

### Leerzeichen erzwingen

### Leerzeichen

\nobreakspace

### Leerzeichen

Wort1 \nobreakspace\nobreakspace\nobreakspace Wort2 Wort1 Wort2

### (q)quad

\quad und \qquad

#### hspace

\hspace{Ma\ss} wird am Zeilenanfang ignoriert \hspace\*{Ma\ss} Bsp. Wort1\hspace\*{2cm}Wort2 Wort1 Wort2

### Zeilen

Zeilenumbruch Mit  $\setminus$  erzwingen bzw.  $\neq$ line

Linebreak \linebreak[Option 1 bis 4] \nolinebreak[Option 1 bis 4]

#### Absätze

Mit 2 oder mehr Leerzeilen einfügen bzw. \par

Einrückung für den folgenden Absatz wird mit \noindent vor dem Absatz verhindert

### Einrückung für alle Absätze

wird mit \setlength{\parindent}{0em} nach \begin{document} verhindert

### Absatzabstand

#### Abstände

```
\smallskip ca. 1/4 Zeile (3pt)
\medskip ca. 1/2 Zeile (6pt)
\bigskip ca. 1 Zeile (12pt)
```
### eigenes Skip

\parskip \setlength{\parskip}{6pt plus 2pt minus 1pt}

#### vspace

\vspace{Ma\ss} wird am Zeilenanfang ignoriert \vspace\*{Ma\ss}

### Absatzabstand

#### Abstände

```
\smallskip ca. 1/4 Zeile (3pt)
\medskip ca. 1/2 Zeile (6pt)
\bigskip ca. 1 Zeile (12pt)
```
### eigenes Skip

\parskip \setlength{\parskip}{6pt plus 2pt minus 1pt}

#### vspace

\vspace{Ma\ss} wird am Zeilenanfang ignoriert \vspace\*{Ma\ss} Bsp: \vspace{4cm}

# Einrückung und Absatzabstand

bisher Per Befehl und manuell.

jetzt

Per Paket.

default \usepackage{parskip}

### Neue Variante

### Optionen

Einzug, Absatzabstand und Einrückung.

#### Beispiel

\usepackage[skip=12pt, indent=10pt, parfill=10pt]{parskip}

Auf alte Werte zurückwechseln \usepackage{parskip}[=v1]

#### **Hinweis**

Setz die aktuelle Version des Paktes voraus.

### Seiten

### (keine) neue Seite

\newpage \pagebreak[Option 1 bis 4] \clearpage \cleardoublepage

### (keine) neue Seite

\nopagebreak[Option 1 bis 4]

# <span id="page-13-0"></span>Text und Textumgebungen

### **Textauszeichung**

\textrm{Test} Test \textsf{Test} Test \texttt{Test} Test \textnormal{Test} Test \textbf{Test} **Test** \textmd{Test} Test \textit{Test} Test \textsl{Test} Test \textsc{Test} Test \textup{Test} Test \emph{Test} Test

### Schriftgröße

```
\tiny sehr klein sehr klein
\scriptsize klein klein
\footnotesize Fu\ss noten klein Fußnoten klein
\small klein klein
\normalsize normalgro\ss normal groß
\large bisschen gr\"o\ss er bisschen größer
\Large gro\ss groß
\LARGE noch gr\"o\ss er noch größer
\huge ganz gro\ss ganz groß
\Huge riesig gro\ss riesig groß
```
### Schriftgröße ändern

### per Kommando

\Kommando Text Aber danach \normalsize

Geschachtelt {\Kommando Text }

### Umgebung

\begin{small} Text der klein geschrieben werden soll \end{small}

Text kann links stehen

Text kann links stehen

Er kann aber auch rechts stehen.

Text kann links stehen

Er kann aber auch rechts stehen.

Oder einfach in der Mitte.

### **Quellcode**

### Linksbündig

\begin{flushleft} Text kann links stehen \end{flushleft}

Rechtsbündig \begin{flushright} Er kann aber auch rechts stehen. \end{flushright}

#### Zentriert

\begin{center} Oder einfach in der Mitte. \end{center}

#### Paket

\usepackage{ragged2e}

#### Inhalt

Neue Schalter und Umgebungen um die Textausrichtung zu verändern.

#### **Schalter**

Verbesserungen der bisherigen Schalter und ein neuer Schalter.

### Umgebungen

Verbesserung der bisherigen und eine neue Umgebung.

### **Schalter**

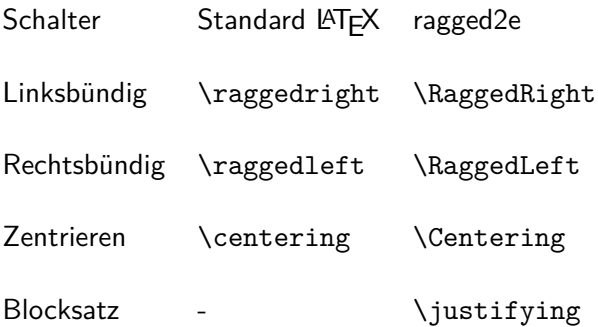

# Umgebungen

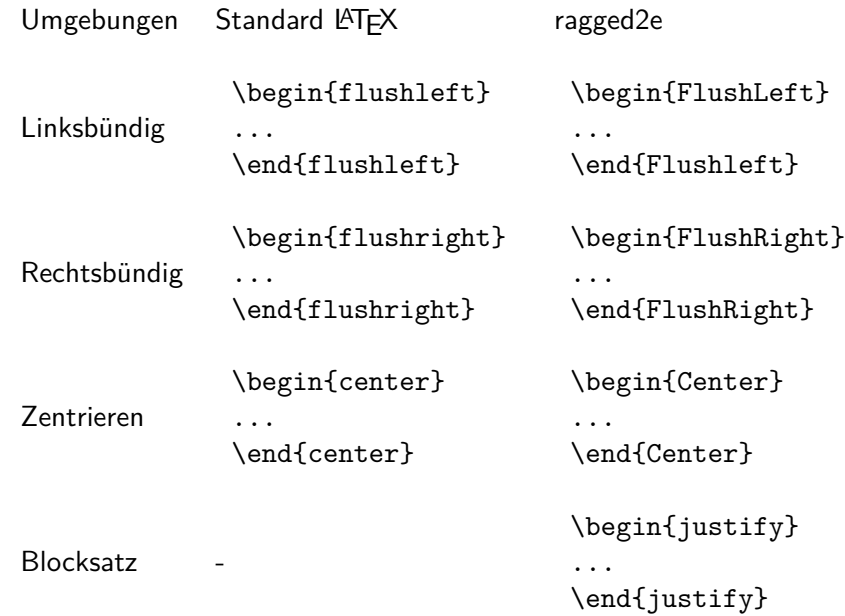

**Schriftgestalt** 

Serifenschrift

Serifenfreie Schrift

Schreibmaschinenschrift

### **Quellcode**

### Serifen / Roman

\begin{rmfamily} Serifenschrift \end{rmfamily}

Serifenfrei / Sans \begin{sffamily} Serifenfreie Schrift \end{sffamily}

### Monospace / Typewriter

\begin{ttfamily} Schreibmaschinenschrift \end{ttfamily}

# Zitat Umgebungen

quote Umgebung

#### quote

\begin{quote} Wenn zum Beispiel nur ein einzelner Satz zitiert wird, ist die quote Umgebung ausreichend. \end{quote}

#### Ausgabe

Wenn zum Beispiel nur ein einzelner Satz zitiert wird, ist die quote Umgebung ausreichend.

# Zitat Umgebungen

quotation Umgebung

#### Quotation

#### \begin{quotation}

F\"ur den Fall, dass es mehr wird wie nur ein Satz, zum Beispiel wenn ein ganzer Absatz \"ubernommen werden soll, ist die Quotation Umgebung besser geeignet um dies zu bewerkstelligen. \end{quotation}

#### Ausgabe

Für den Fall, dass es mehr wird wie nur ein Satz, zum Beispiel wenn ein ganzer Absatz übernommen werden soll, ist die Quotation Umgebung besser geeignet um dies zu bewerkstelligen.

### Unformatiert

#### verb

\verb+das ist ein Test+

das ist ein Test

#### Verbatim

\begin{verbatim} das ist ein Test \end{verbatim}

### Verbatim\*

\begin{verbatim\*} das ist ein Test \end{verbatim\*}

das␣ist␣ein␣Test

<span id="page-29-0"></span>Übersicht picture

picture Standard LAT<sub>E</sub>X Umgebung

Befehle Kreis, Oval, Kurven, Linie und Vektor

Einsatz – früher Einfache Zeichnungen

Einsatz – heute Manipulation und weitere Programme.

# Kurzfassung picture

### Einheitenlänge

\setlength{\unitlength}{Maß} Wichtig: vor der Umgebung!

Umgebung \begin{picture}(Breite,Höhe)

\end{picture}

put–Befehl

...

\put(X-Wert,Y-Wert){Objekte/Befehl}

Objekte Text, Formeln und Bilder

### Manipulation

Ganz viel Text der nur hier rumsteht damit man das Ergebnis sehen kann.

Ganz viel Text der nur hier rumsteht damit man das Ergebnis sehen kann.

Ganz viel Text der nur hier rumsteht damit man das Ergebnis sehen kann. Zusätzlich eingefügt

Ganz viel Text der nur hier rumsteht damit man das Ergebnis sehen kann.

Ganz viel Text der nur hier rumsteht damit man das Ergebnis sehen kann.

### Manipulation

Ganz viel Text der nur hier rumsteht damit man das Ergebnis sehen kann.

Ganz viel Text der nur hier rumsteht damit man das Ergebnis sehen kann.

Ganz viel Text der nur hier rumsteht damit man das Ergebnis sehen kann.

Ganz viel Text der nur hier rumsteht damit man das Ergebnis sehen kann.

```
Ganz viel Text der nur hier rumsteht damit man das Ergebnis
sehen kann.
\setlength{\unitlength}{1cm}
\begin{picture}(0,0)
\put(0,1.9){\textcolor{red}{Zus\"atzlich eingef\"ugt}}
\end{picture}
```
# <span id="page-33-0"></span>Minipage

#### Minipage

Oder schieben bis es passt. . .

### Aufbau

\begin{minipage}[Ausrichtung]{Breite der Minipage} Text\\ Bilder\\ Tabellen\\ \end{minipage}

# Ausrichtung & Breite

### Ausrichtung

- c zentriert
- t Top (obersten Zeile)
- b Bottom (unterste Zeile)

#### Breite

absoluter Wert 6cm oder relativer 0.2\textwidth

#### **Hinweis**

Wenn eine Leerzeile zwischen zwei Minipages steht, d.h. \end{minipage}

\begin{minipage} . . .

 $\rightarrow$  stehen die Seiten nicht mehr nebeneinander

# Minipage Beispiel

```
\begin{minipage}{0.2\textwidth}
\begin{tabular}{|c|c|c|}
\hline
A & B & C \\
\hline
 1 & 2 & 3 \\
\hline
\end{tabular}
\end{minipage}
\begin{minipage}{0.2\textwidth}
\begin{tabular}{c|c|c}
A & B & C \\
\hline
 1 & 2 & 3 \\
\end{tabular}
\end{minipage}
                                    A \mid B2 \mid 3A \mid B1 \mid 2 \mid 3
```